### ★1-1.模拟追逐问题

. . . . . .

在二维情况下,写出导弹A追逐导弹B时的位置、速度迭代计算公式(采用Euler算法)。设导弹A位置为(xA,yA),速 度大小恒为vA,方向始终对准导弹B;导弹B的位置为(xB,yB),速度为(vxB,vyB),其加速度(axB,ayB)为常矢量。

 $dx = x_B - y_A$  $dy = y_B - xAn$  $dis = sqrt(dx * dx + dy * dy) //$  #  $#$   $A \oplus B$  \$  $#$   $#$  $v_{xAn+1} = v_{An} * dx/dis$  $v_{yAn+1} = v_{An} * dy/dis; //$ 计算  $A$ 的速度分量  $x_{An+1} = x_{An} + v_{xAn} * dt;$  $y_{An+1} = y_{An} + v_{yAn} * dt; //$ 迭代计算 $A$ 的位置  $x_{Bn+1} = x_{Bn} + v_{xBn} * dt;$  $y_{Bn+1} = y_{bn} + v_{vBn} * dt$ ; //迭代计算 $B$ 的位置  $v_{xBn+1} = v_{xBn} + a_{xBn} * dt;$  $v_{uBn+1} = v_{uBn} + a_{uBn} * dt$ ; //迭代计算B的速度

#### ★1-2.Euler算法的稳定性

给定一阶微分方程:  $\frac{dy}{dt} = -py$  (p是正的常数), 写出其Euler算法数值解的迭代公式和稳定性条件。 Euler算法迭 代公式:  $y_{n+1} = y_n - py(n)\Delta t = (1 - p\Delta t)y_n$ ; 稳定性条件: |1-p\* $\Delta t$ |<1, 即 $\Delta t$ <2/p。 稳定性的推导过程:

- 由一阶微分方程可知, 它的斜率是负的,  $y_{n+1}$ 比 $y_n$ 小。
- 因此,  $y_{n+1} = (1 p\Delta t)y_n + p\Delta t |(-p\Delta t)| < 1$ 才会满足  $y_{n+1}$ 比 $y_n$ 小。

#### ★2-1.Runge-Kutta算法

给定一阶微分方程:  $\frac{dy}{dt} = at - by$  (a、b是正的常数) , 写出其Runge-Kutta算法数值解的迭代公式, 并分析其误 差估算方法。

其中, Runge-Kutta算法迭代公式:

 $k_1 = f(y_n, t_n)$  $k_2=f(y_n+\frac{k_1dt}{2},t_n+\frac{dt}{2})$  $k_3=f(y_n+\frac{k_2dt}{2},t_n+\frac{dt}{2})$  $k_4 = f(y_n + k_1 dt, t_n + dt)$  $y_{n+1} = y_n + \frac{dt}{6}(k_1 + 2k_2 + 2k_3 + k_4)$ 

误差估算: Runge-Kutta算法具有四阶精度, 即全局误差En正比于 $(\Delta t)^4$ 。设Δt=0.2时, t从0迭代到tmax时, y的估 值为y1; 而Δt=0.1时, t从0迭代到tmax时, y的估值为y2; 设y的真实值为ya, 则 $\frac{ya - y1}{na - n2} \approx (\frac{0.2}{0.1})^4 = 16$ , 可得  $\frac{y^2-y^1}{y^2-y^2} \approx 15$ , 所以全局误差 $E2 = ya - y^2 \approx \frac{y^2-y^1}{15}$ , 由此也可以估算出真实值 $ya \approx \frac{16 \times y^2-y^1}{15}$ .

 $\star$ 2-2.给定一阶微分方程:  $\frac{dy}{dt} = 5t^4$ ,初条件: t=0时,y=1。①写出Runge-Kutta算法迭代公式; ②步长分别取Δt=4 和Δt=2, 计算t=4时y的估值y1和y2; ③对于Δt=2, t=4时y的估值y2与真实值ya间的误差是多少? Runge-Kutta算法 迭代公式:

```
k1=f(tn);
k2=f(tn+Δt/2);
k3 = f(tn+Δt/2);
k4=f(tn+<math>\Delta t</math>);y(n+1)=y(n)+(k1+2*k2+2*k3+k4)*Δt/6;
```
取Δt=4,列表计算各值:

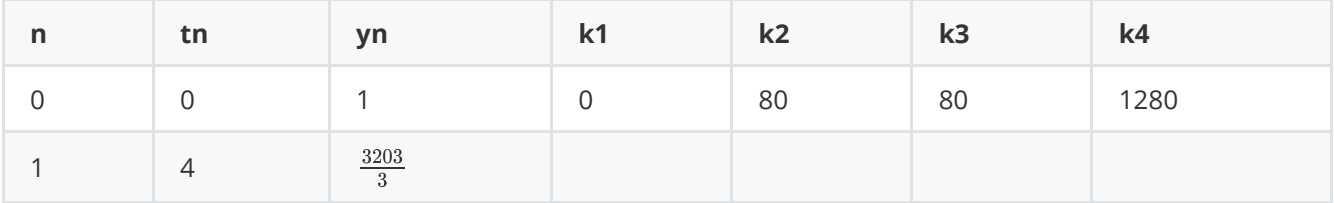

取Δt=2,列表计算各值:

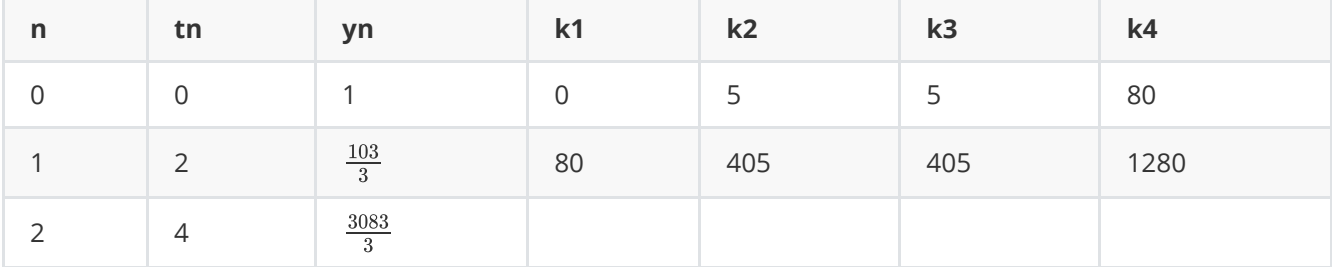

Δt=2, t=4时的误差 $E = ya - y2 \approx (y2 - y1)/15 = -8/3$ 

#### ★3-1.梯形法一维数值积分

给定被积函数f(x),积分区间[a,b],写出其梯形法数值积分公式,并分析误差En与分割数n的关系。 梯形积分公式:  $T=\frac{\Delta x}{2}[f(a)+f(b)+2\sum_{i=1}^{n-1}f(x_i)]$  其中 $\Delta x=\frac{b-a}{n}, x_i=a+\frac{b-a}{n}i$  误差En正比于  $\frac{1}{n}^2$ 。设  $n_1=1024$ 时,积分估值为 $T_1$ , 而  $n_2 = 2048$  时, 积分估值为  $T_2$ , 设积分真实值为  $F_a$ , 则有  $\frac{(F_a-T_1)}{(F_a-T_2)} \approx \frac{(n_2}{n_1})^2 = 4$ ,可得  $\frac{T_2-T_1}{F_a-T_2} \approx 3$ ,即误差  $E_2 = F_a - T_2 \approx \frac{T_2-T_1}{3}$ ,估算真实为  $F_a \approx \frac{4T_2 - T_1}{2}$ .

#### 梯形法一维数值积分的算法实现。

给定被积函数f(x)=exp(-x),用梯形法计算其在[0,1]区间的积分,输出结果和误差。

```
#include <stdio.h>
#include <conio.h>
#include <math.h>
double TrapezInt(double (*f)(double), double a, double b, double &e){
//梯形法数值积分,f指向一维被积函数,a、b为积分下限和上限,
//函数返回积分结果Tn,e用于记录最终结果与真实值间的误差估计e=Fa-Tn。
   double x,dx,dx2,sum,Tn,Tn0;
   unsigned long n=2,nmax=1<<20;//分割数
   dx2=b-a;
   dx=dx2/2.0;
   sum=0.5*((*f)(a)+(*f)(b));//先累加起点、终点的函数值
   Tn0=sum*dx2;//分割数为1的积分结果
   do{
       x=a+dx://x1
       while(x < b)sum+=(*f)(x); //累加新的分割点函数值
          x+=dx2; //x=x+2*dx}
       Tn=sum*dx;
       e=Tn-Tn0;
       if((e<0?-e:e)<1e-8){//误差已足够低,中断计算
          break;
       }
       if(n>=nmax){//分割数已达到最大分割数,中断计算
          break;
       }
       if(kbhit())if(getch()==27)break;//用户按了Esc键,中断计算
       dx2=dx; dx/=2.0; n*=2; Tn0=Tn; //步长减半, 分割数翻倍, 记录积分结果, 为下一趟更高精度的计算做
准备
   }while(1);
   e/=3.0; //估算误差e=Fa-Tn=(Tn-Tn0)/3
   return Tn;
}
double func(double x){ return exp(-x); }
int main(){
   double Tn,et;
   Tn=TrapezInt(func,0,1,et);
```

```
printf("Tn=%.14lg, et=%.14lg\n",Tn,et);
    return 0;
}
```
看上去很长,但核心的部分并没那么复杂,去掉无关紧要的部分,可以写成下面的样子。虽然和上面的写法不同,但 思路是一样的。

```
double TrapezInt((*f)(double),double a,double b){
   double dx^2 = b - a;
   double dx = dx^2/2.0;
   double sum_temp = (*f)(a)+(*f)(b);
   int n=2;
   int nmax=1<<20;
   do{
        x = a+dx;
        while(x < b)sum_temp = sum_temp + 2.0 *(*f)(x);
            x+=dx2;
        }
        sum = sum_temp * dx / 2.0;
        dx^2 = dx:
        dx = dx / 2.0;
        n = n * 2;
   }while(n<nmax)
    return sum;
}
```
给定被积函数 $f(x) = 5x^4$ ,积分区间[0,4],采用**梯形法**,分别计算分割数n=2和4时的积分估值,进一步计算n=4时 积分真实值与估值间的误差。 列表计算各点函数值:

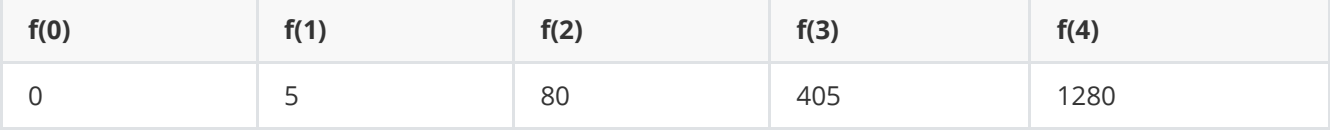

n=2时,  $T2 = (4-0) * \frac{\frac{1}{2}f(0) + f(2) + \frac{1}{2}f(4)}{2} = 1440$ ; n=4时,

 $T4 = (4-0) * \frac{\frac{1}{2}f(0) + f(1) + f(2) + f(3) + \frac{1}{2}f(4)}{4} = 1130;$  n=4时的误差

$$
E_4=F_a-T_4\approx \frac{T_4-T_2}{3}=\frac{-310}{3},\ \ \text{t} \ \text{t} \ \
$$

## ★3-2.辛普森法一维数值积分。

给定被积函数f(x),积分区间[a,b],写出其辛普森法数值积分公式,并分析误差En与分割数n的关系。 辛普森积分公 式:

$$
S = \frac{b-a}{n*3} [f(a) + f(b) + 4 \sum_{i=1, \delta i=2}^{n-1} f(x_i) + 2 \sum_{i=2, \delta i=2}^{n-2} f(x_i)]
$$

或,

$$
S = \frac{\Delta x}{3} [f(a) + f(b) + 4 \sum_{i=1, \delta i=2}^{n-1} f(x_i) + 2 \sum_{i=2, \delta i=2}^{n-2} f(x_i)]
$$

其中 $\Delta x = \frac{b-a}{n}, x_i = a + \frac{b-a}{n}i$ , 误差 $E_n$ 正比于 $\frac{1}{n}$ . 设n=1024时,积分估值为 $S_1$ , 而n=2048时,积分估值为  $S_2$ ,设积分真实值为 $F_a$ ,则有 $\frac{F_a - S_1}{F_a - S_2} \approx 16$ ,可得 $\frac{S_2 - S_1}{F_a - S_2} \approx 15$ ,即误差 $E_2 = F_a - S_2 \approx \frac{S_2 - S_1}{15}$ 。对比梯 形法、辛普森法积分公式可以发现,  $S_2 = \frac{4T_2 - T_1}{2}$ .

#### 辛普森法一维数值积分的算法实现

给定被积函数f(x)=exp(-x),用辛普森法计算其在[0,1]区间的积分,输出结果和误差。

```
#include <stdio.h>
#include <conio.h>
#include <math.h>
double simpsonInt(double (*f)(double), double a, double b, double &e){
//辛普森法数值积分,f指向一维被积函数,a、b为积分下限和上限,
//函数返回积分结果Sn,e用于记录最终结果与真实值间的误差估计e=Fa-Sn。
   double x,dx,dx2,sum,sum0,Sn,Sn0;
   unsigned long n=4,nmax=1<<20;//分割数
   dx2=(b-a)/2.0;//2倍区间宽度
   dx=dx2/2.0;//分割数为4的dx
   sum=4.0*(*f)(a+dx2);
   sum0=(*f)(a)+(*f)(b)+sum;Sn0=sum0/3.0*dx2;//分割数为2的积分结果
   do{
       sum0-=sum/2.0;
       x=a+dx;
       sum=0.0;
       while(x < b)sum+=(*f)(x);
           x+=dx2;
       }
       sum*=4.0;
       sum0+=sum;
       Sn=sum0*dx/3.0; //Cotes公式: Cn=(16*Sn-Sn0)/15
       e=Sn-Sn0;
       if((e<0?-e:e)<1e-8){//误差已足够低,中断计算
           break;
       }
       if(n>=nmax){//分割数已达到最大分割数,中断计算
           break;
       }
       if(kbhit())if(getch()==27)break;//用户按了Esc键,中断计算
       dx2=dx; dx/=2.0; n*=2; Sn0=Sn; //步长减半, 分割数翻倍, 记录积分结果, 为下一趟更高精度的计算做
准备
   }while(1);
   e/=15.0; //估算误差e=Fa-Sn=(Sn-Sn0)/15
   return Sn;
}
```

```
double func(double x){ return exp(-x); }
int main(){
   double Sn,es;
   Sn=SimpsonInt(func, 0, 1, es);
   printf("Sn=%.14lg, es=%.14lg\n",Sn,es);
   return 0;
}
```
就和梯形法一样,取出精化部分,就是下面的代码。

```
double SimpsonInt((*f)(double),double a,double b){
    double dx2 = (b-a) / 2.0;
   double dx = dx^2 / 2.0;
    double temp = 4.0 * (*f)(a+dx2);double sum_temp = (*f)(a) + (*f)(b) + temp;double sum;
   int n = 2;
   int nmax = 1 \ll 20;
    double x;
    do{
        sum_temp - (temp / 2.0);
        temp = 0;x = dx;
        while(x < b){
            temp += (*f)(x);
            x \leftarrow +\infty dx2;
        }
        temp * = 4.0;
        sum_t temp += temp;
        sum = sum_temp * dx / 3.0;dx^2 = dx;
        dx / = 2.0;
        n * = 2;
    }while(n<nmax)
    return sum;
}
```
给定被积函数 $f(x) = 5x^4$ ,积分区间[0,4],采用Simpson法,分别计算分割数n=2和4时的积分估值,进一步计算 n=4时积分真实值与估值间的误差。 列表计算各点函数值:

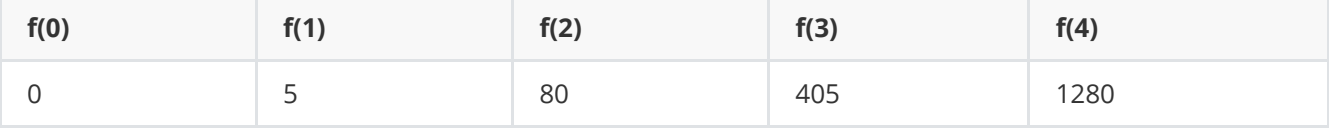

n=2ff, 
$$
S_2 = (4-0) \times \frac{f(0) + 4f(2) + f(4)}{3 \times 2} = \frac{3200}{3}
$$
; n=4ff,  
\n $S4 = (4-0) \times \frac{f(0) + 4f(1) + 2f(2) + 4f(3) + f(4)}{3 \times 4} = \frac{3080}{3}$ ; n=4Hfp; E<sub>4</sub> =  $F_a - S_4 \approx \frac{S_4 - S_2}{15} = \frac{-8}{3}$ , t~~th~~#E,  $\bar{B} = \bar{S}$ ,  $\bar{S}_4 + \bar{S}_4 = 1024$ .

### ★4-1.二项分布随机数。

①概率分布函数:  $P(\xi = k; n, q) = C(n, k)q^k(1-q)^{n-k} = \frac{n!}{k!(n-k)!}q^k(1-q)^{n-k}, \forall k \in [0 \leq k \leq n],$  ②生成方

法(直接法):

```
unsigned RndBin(unsigned n, double q){
//产生二项分布的随机整数。射击n发子弹,每发子弹命中概率为q,则命中k发的概率满足二项分布:
Pk(n,q)=C(n,k)*q^k*(1-q)^(n-k),期望值【平均值】<k>=n*q,且k=n*q的概率最高。
   unsigned i,k;
   k=0;
   for(i=0; i < n; ++i){
      if(rnd() < q)++k;}
   return k;
}
```
③举例:投掷一个色子6次,出现4次1点朝上的概率是多少?最有可能出现几次1点朝上?其概率是多少?(设色子 掷出以后各面朝上的概率均平等)这里 $n = 6$ ,  $q = 1/6$ ,  $k = 4$ , 则  $P4(6,1/6) = C(6,4) * (1/6)^4 * (5/6)^2 = 375/6^6 = 125/15552$ 。最有可能出现 $n * q = 1$ 次,其概率  $P1(6,1/6) = C(6,1) * (1/6)^{1} * (5/6)^{5} = (5/6)^{5} = 3125/7776$ 

### ★4-2.泊松分布随机数。

①概率分布函数:  $P(\xi = k, \lambda) = \frac{\lambda^k}{k!} e^{-\lambda} [k \geq 0]$ ,它是二项分布的极限分布(n很大、q很小,λ=n\*q)。 ②生成方 法(直接法):

```
unsigned RndPos(double lamda){
//产生泊松分布的随机整数。在相同的初条件下,一段时间内,发生核衰变的粒子数满足泊松分布:Pk(λ)=λ^k*exp(-
λ)/k!,期望值【平均值】<k>=λ,且k=λ的概率最高。
   static double ez=exp(-lamda);
   double y;
   unsigned i;
   y=rnd();
   for(i=0;y>=ez;++i){
      y^*=rnd();
   }
   return i;
}
```
上面的函数,每次运行都会生成一个整数字,这个数字的出现符合泊松分布。例如 lamda = 5时,并执行这个函数 100 次,会发现出现的数字

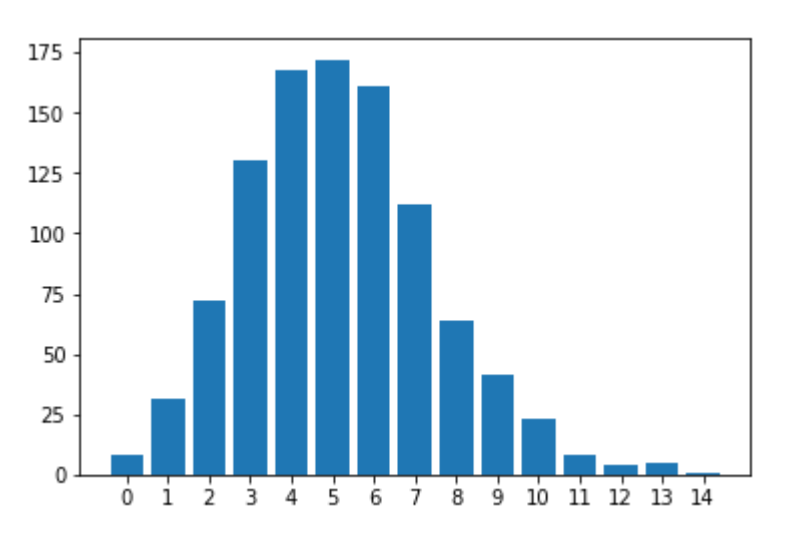

# ★4-3.均匀分布随机数。

①概率密度函数 (已归一化∫(p(x),a:b)dx=1) :  $p(\xi=x,a,b)=\frac{1}{b-a}(a\leq x < b)$ , ②生成方法(反变换法): 分 布函数 $F(x) = \int_a^x p(x)dx = \frac{x-a}{b-a} = r \in [0,1)$ 均匀分布随机数, 得到抽样公式:  $x = r * (b-a) + a$ .

```
double RndAver(double a, double b){
//产生[a,b)均匀分布的随机数:px(a,b)=1/(b-a) (a<=x<b)
   return rnd()*(b-a)+a;
}
```
## ★4-4.指数分布随机数。

①概率密度函数(已归一化 $\int_0^\infty p(x)dx = 1$ ):  $p(\xi = x, \lambda) = \lambda e^{-\lambda x} (x \ge 0)$ , ②生成方法(反变换法): 分布函 数 $F(x) = \int_0^x p(x) dx = 1 - e^{-\lambda x} = r \in [0,1)$ 均匀分布随机数, 所以 $x = -\frac{\ln(1-r)}{\lambda}$ 

```
double RndExp(double lamda){
//产生指数分布的随机数:px(λ)=λ*exp(-λ*x) (x>=0)
   return -log(1-rnd())/lamda;
}
```
### ★4-5.正态分布随机数。

①概率密度函数:  $p(\xi=x,u,\sigma)=\frac{1}{\sigma\sqrt{2\pi}}e^{-\frac{(x-u)^2}{2\sigma^2}}$ , 其中u为期望值 (平均值),  $\sigma$ 为单次测量的标准偏差, ②生成 方法 (直接法) :  $x = u + \sum_{i=1}^{12} r_i - 6, r_i \in [0,1)$ 

```
double RndNorm(double u,double s){
//产生正态分布的随机数,u期望值(均值),s单次测量的标准偏差:px(u,σ)=exp(-(x-
u)^2/(2*σ^2))/(sqrt(2*π)*σ)
   int i;
   double sum,x;
   sum=0;
   for(i=0;i<12;++i)sum+=rnd();
   x = u + s * (sum - 6);
   return x;
}
```
## ★4-6.混合同余法(线性同余法)

产生[0,1)均匀分布的随机数:  $x = (ax + c)\%m, r = x \times \frac{1.0}{m}$ 

```
double rnd0(){
//混合同余法(线性同余法)产生[0,1)之间均匀分布的随机数
   static double m=217728.0,a=84589.0,c=45989.0,r,x=time(NULL);
   x=a*x+C:
   if(x>=m){x=x-m*(unsigned long)(x/m);}//求余
   r=x/m;//产生[0,1)之间的随机数
   return r;
}
```
### ★5-1.Monte-Carlo积分法之一:偶然命中法(hit or miss method)

描述算法步骤,约束条件。 约束条件:  $0 < f(x) < H$ , 算法步骤:

```
double HitInt(double (*f)(double), double a, double b, double h, unsigned long n){
//偶然命中法进行一维数值积分:f指向被积函数,a、b为积分下限和上限,h为矩形高度【要求h>f(a~b)>0】,n为点
数。
   double x, y;
   unsigned long i,ns=0;
   for(i=1;i<=n;++i){ //执行n次抽样
       x=RndAver(a,b); //在[a,b)区间均匀地随机取xi
       y=RndAver(0,h); //在[0,h)区间均匀地随机取yi
       if(y<(*f)(x))++ns; //如果yi<f(xi), 则命中数ns加一
   }
   return h*(b-a)*ns/n; //返回数值积分结果Fn=h*(b-a)*ns/n
}
```
## ★5-2.Monte-Carlo积分法之二:平均抽样法(sample mean method)

描述算法步骤,并做误差分析。 算法步骤:

double MeanInt(double (\*f)(double), double a, double b, unsigned long n, double &sigma){

```
//平均抽样法进行一维数值积分:f指向被积一元函数,a、b为积分下限和上限,n为抽样数,sigma记录单次抽样的标准偏
差σ【平均值的标准偏差(标准误差)σm=σ/sqrt(n)】。
   double x, y, faver=0.0, f2aver=0.0;
   unsigned long i;
   for(i=0;i<n;++i){ //执行n次抽样
       x=RndAver(a,b);//在[a,b)区间平均抽样xi
       y=(*f)(x); //计算f(xi)
       faver+=y; //统计∑(f(xi),1≤i≤n)
       f2aver+=y*y; //统计∑(f^2(xi),1≤i≤n)
   }
   faver/=n; //计算f(x)的平均值<f>=∑(f(xi),1≤i≤n)/n
   f2aver/=n; //计算f^2(x)的平均值<f^2>
   sigma=sqrt(f2aver-faver*faver); //计算单次测量的标准偏差 o=sqrt(<f^2>-<f>^2)
   return faver*(b-a); //返回数值积分结果Fn=<f>*(b-a)=(b-a)/n*∑(f(xi),1≤i≤n)
}
```
误差分析: f(x)抽样结果的方差 $\sigma^2 = < f^2(x) > - < f(x) >^2$ ,积分估值与真实值之间的误差 $En \approx \frac{\sigma}{\sqrt{n}} = \sigma m$  (平 均值的标准偏差)。

# ★5-3.Monte-Carlo积分法之三:重要抽样法(importance sampling method)

对于定积分 $F = \int_a^b f(x) dx$ , 引入概率密度函数p(x), 它满足 $\int_a^b p(x) dx = 1$ , 且p(x)在积分域内的函数形状与f(x)接 近,即使得 $\frac{f(x)}{p(x)}$ 的方差更小,这样定积分可改写为 $F = \int_a^b [\frac{f(x)}{p(x)}]*p(x)dx$ ,它表示当x满足概率密度p(x)分布时,  $\frac{f(x)}{p(x)}$ 的平均值 <  $\frac{f(x)}{p(x)} >$ 。 算法步骤: (1)根据概率密度函数p(x)产生随机点x,例如采用反变换法进行抽样。(2)求 出各抽样点x的函数值f(x)/p(x),并将所有点的该函数值叠加起来除以抽样点数n就得到积分结果。

```
double ImpInt(double (*f)(double), double (*p)(double), double (*s)(), unsigned long n,
double &sigma){
//重要抽样法进行一维数值积分: f指向被积一元函数, p指向概率密度函数【p(x)必须满足在积分区间归一化】, s指向满
足p(x)分布的抽样函数【它返回[a,b)区间按照p(x)分布的随机数】,n为抽样数,sigma记录单次抽样的标准偏差σ【平
均值的标准偏差σm=σ/sqrt(n)】。
   double x, g, gaver=0.0, g2aver=0.0;
   unsigned long i;
   for(i=0;i < n;++i){
       x=(*s)();//根据概率密度函数p(x)抽样x
       g=(*f)(x)/(*p)(x);//计算f(x)/p(x)gaver+=g;
       g2aver+=g*g;
   }
   gaver/=n;
   g2aver/=n;
   sigma=sqrt(g2aver-gaver*gaver);//计算样本标准偏差σ
   return gaver;
}
```
应用举例:用重要抽样法计算定积分 $F = \int_a^b f(x) dx$ ,其中 $f(x) = e^{-x^2}$ ,取概率密度函数 $p(x) = A * e^{-x}$ 。根据归 一化条件,分析A的取值,写出相应的概率密度获取函数;采用反变换法推导x的抽样公式,写出相应的抽样函数。 最后调用重要抽样算法估算积分值,并给出误差估算。

```
double a,b;//积分区间,定义为全局变量
double f(double x){ return exp(-x*x); }//被积函数
double p(double x){//概率密度函数,必须满足[a,b]区间归一化条件
   static double A=1.0/(exp(-a)-exp(-b));
   return A*exp(-x);
}
double cy(){//抽样函数,根据概率密度函数,采用反变换法得到x值
   static double B=exp(-a), A=1.0/(B-exp(-b));
   return -log(B-rnd));
}
int main(){
   double Fn,s;
   unsigned int n;
   printf("Input a,b,n:");
   scanf("%lf,%lf,%ld",&a,&b,&n);
   Fn=ImpInt(f,p,cy,n,s);
   printf("Fn=%.10lg, s=%.10lg, sm=%.10lg\n",Fn,s,s/sqrt(n));
   printf("\nFinished!\n"); getch(); return 0;
}
```
## **★5-4.Metropolis抽样算法产生满足某概率密度函数p(x)(不一定** 归一化)分布的随机数的方法步骤。

抽样算法步骤: (1)选择一个尝试位置xt=x[i]+δi,δi是[-δ,δ)均匀分布随机数; (2)计算w=p(xt)/p(x[i]); (3)如果w>=1 或rnd()<w,则接受改变x[i+1]=xt;否则不接受改变,即x[i+1]=x[i]。

```
void Metropolis(double (*p)(double),double &x,double delta,unsigned long &Na){
//Metropolis算法: 产生{x},使其满足概率密度函数p(x)分布, delta为随机行走最大步长, Na为接受改变的步数
   double xt=x+delta*2*rnd()-delta;
   double w=(*p)(xt)/(*p)(x);
   if(w>=1.0||rnd() < w)x=xt; ++Na;
   }
}
```
应用举例: 用Metropolis抽样算法计算如下积分:  $F=\frac{\int_{-\infty}^{+\infty}f(x)*p(x)dx}{\int_{-\infty}^{+\infty}p(x)dx}=\,$ 【x是满足概率密度函数 p(x)分布的随机数,p(x)可以不必归一化】,其中 $f(x) = x^2, p(x) = e^{-x^2/2}$ 

```
double f(double x){ return x*x; }
double p(double x){ return exp(-x*x/2); }
int main(){
   double x=0.0,faver=0.0,delta;
   unsigned long n,i,Na=0;
   printf("Input x0,delta,n:");
    scanf("%lf,%lf,%ld",&x,&delta,&n);
```

```
for(i=1;i<=n;++i){
        Metropolis(p,x,delta,Na);
        faver++=f(x);}
   faver/=n;
    printf("Fn=%.14lg, Na=%lu\n",faver,Na);
    printf("\nFinished!\n"); getch(); return 0;
}
```
# ★6-1.二维随机行走的算法步骤

设行走者向上、右、下、左等4个方向行走的概率分别为p1、p2、p3、p4 (p1+p2+p3+p4=1),产生[0,1)均匀随 机数r, 如果∑(pj,0≤j≤i-1) ≤ r < ∑(pj,0≤j≤i),则让行走者往第i个方向走。比如: p1+p2 ≤ r < p1+p2+p3 , 则往第3个 方向行走, 即向下走。

```
void RandWalkStep2(double ps[], long &x, long &y){
//二维随机行走一步,概率和数组ps[4]={p1,p1+p2,p1+p2+p3,p1+p2+p3+p4},其中的p1、p2、p3、p4分别表示向
上、右、下、左等4个方向行走的概率(p1+p2+p3+p4=1)。
//当产生的随机数ps[i-1]≤r<ps[i],则发生第i个事件
   double r=rnd();
   int i;
   for(i=0;i<4;++i){ if(r<ps[i])break; }
   switch(i){
       case 0://向上走
          ++y; break;
       case 1://向右走
          ++x; break;
       case 2://向下走
          --y; break;
       case 3://向左走
          --x; break;
   }
}
```
### ★6-2.二维随机行走的统计规律

设行走者向上、右、下、左各方向行走的概率分别为pt、pr、pb、pl (pt+pr+pb+pl=1), 每次行走的步长均为L, 则行走N步后行走者的位置统计结果为: x平均值:  $\langle x(N) \rangle = N * (pr - pl)L$  x方差:  $y < \Delta x^2(N) \geq x^2(N) > - \langle x(N) \rangle^2 = N * ((pr + pl) - (pr - pl)^2) * L^2$  y平均值:  $y(N) >= N * (pt - pb)L$  y方差:  $<\Delta y^2(N)> =  - ^2=N*((pt+pb)-(pt-pb)^2)*L^2$ 距离R方差:  $<\Delta R^2(N)> = <\Delta x^2(N)> + <\Delta y^2(N)> = N*(1-(pr-pl)^2-(pt-pb)^2)*L^2$